# **[Google Alerts: 12 usos que](https://blog.12min.com/br/google-alerts/) [você pode não conhecer](https://blog.12min.com/br/google-alerts/)**

Você conhece todas as ferramentas do Google? Com certeza, já usa o [Google Calendar](https://calendar.google.com/calendar) e o [Drive,](https://drive.google.com) pelo menos. Mas você pode estar perdendo uma das features mais legais do gigante da tecnologia, o [Google Alerts.](https://www.google.com.br/alerts#)

Criado em 2003, o serviço de notificação avançou bastante desde então. Várias funcionalidades foram adicionadas e nem todo mundo está a par de todas elas.

Os alertas do Google podem ser utilizados como monitores de notícias, como a maioria das pessoas conhece, mas seus usos vão além disso.

Neste artigo, você vai entender o que é essa grande ferramenta e quais são as formas mais legais de usá-la. Boa leitura!

## **Como funciona o Google Alerts**

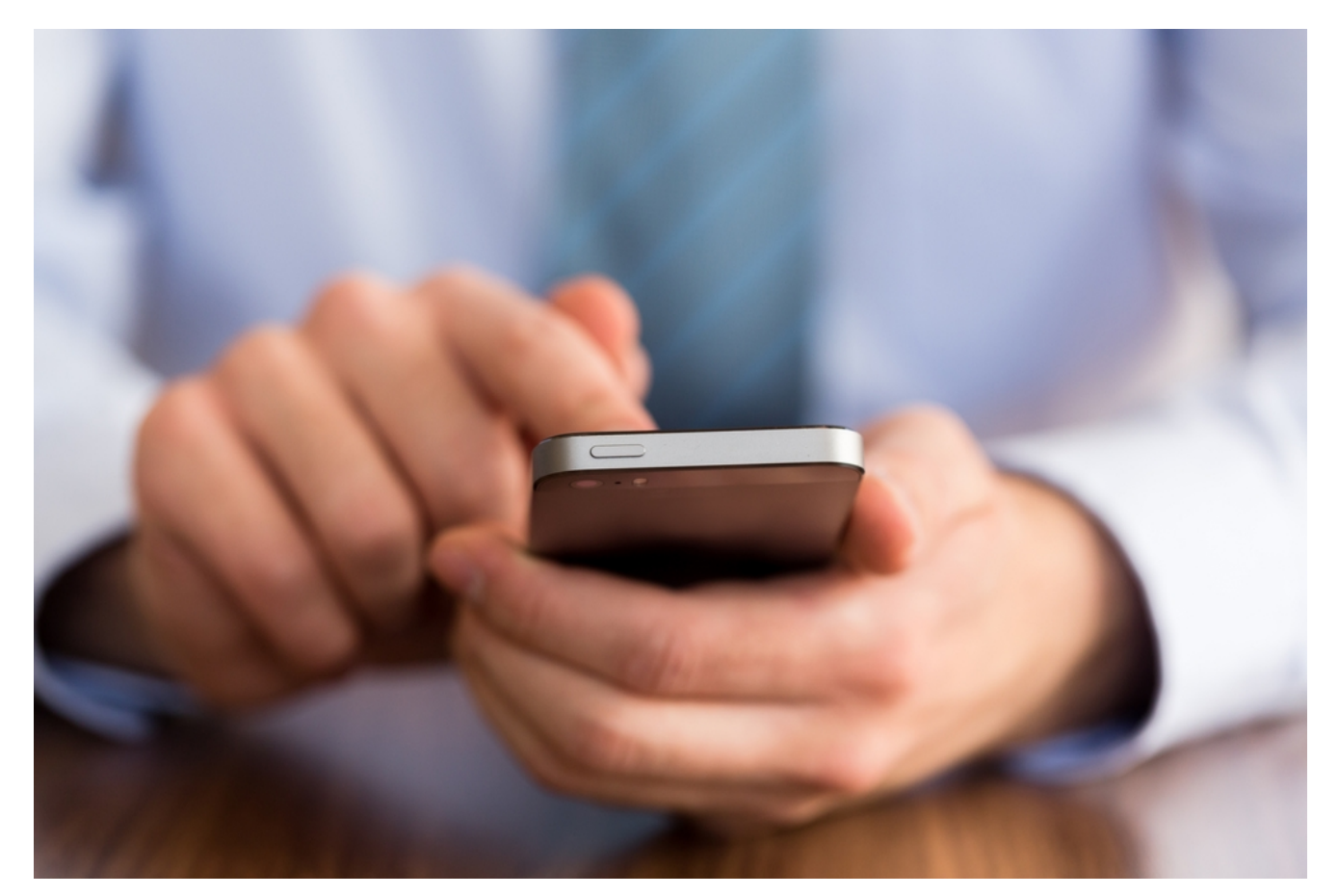

Para acessar o Google Alerts, [clique aqui.](https://www.google.com/alerts) A página que vai se abrir é bem clean e simples, mas não se engane: é possível fazer muito com apenas essa interface. Ao criar alerta no Google, você passa a receber e-mails sempre que um novo link sobre aquele tópico aparece. Isso tem muitas formas de utilização, que veremos a seguir.

Para criar alerta no Google, digite qualquer tópico na caixa de busca do topo. Os alertas podem ter configurações específicas que você pode alterar a qualquer momento em cada um deles. Altere:

- A frequência de e-mails.
- Os tipos de sites exibidos (notícias, blogs ou qualquer lugar da web?).
- Idioma.
- Origem geográfica.
- Quantos resultados deseja visualizar de uma vez.
- Quais das suas contas recebem o alerta.

Pronto, clique em criar alerta e você já sabe o básico ∏

Agora que você já sabe como funciona o Google Alerts, confira as coisas mais legais que ele oferece.

## **Saiba o que estão falando sobre você e sua empresa**

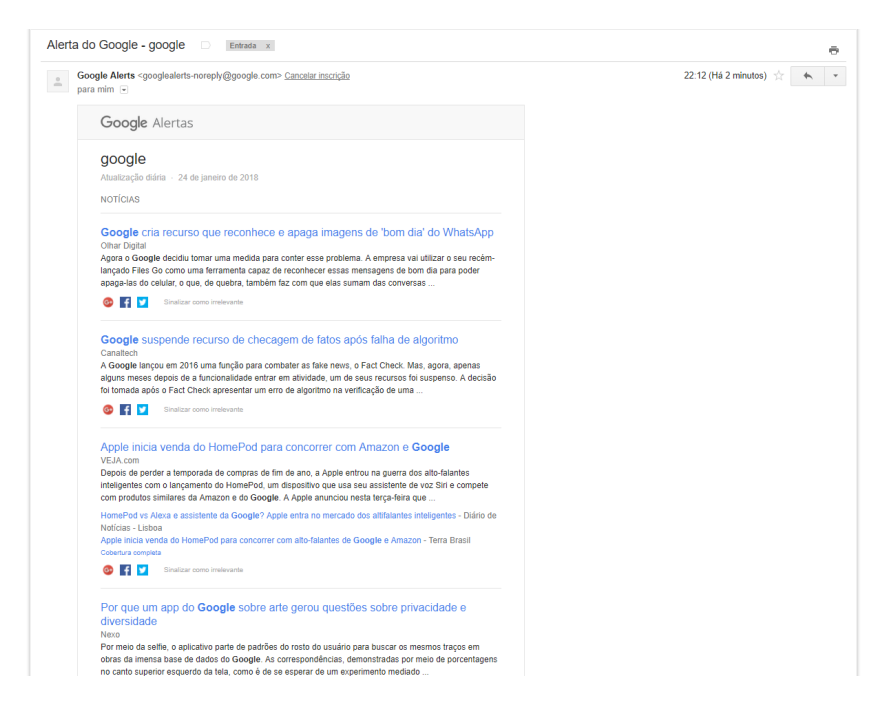

Você pode programar o Google Alerts para avisar quando um link com seu nome vai ao ar. Se você estiver logado na sua conta do Google, ele oferece a opção de pesquisar seu nome logo de cara.

Para a sua empresa, essa técnica é ainda mais útil. Você recebe em tempo real, no seu e-mail, as notícias que falam do seu produto ou serviço, como um clipping. É bom ficar de olho nisso para não perder nenhuma crítica ou elogio, por exemplo.

Para testar, criamos um alerta sobre o próprio Google. Os resultados são bem variados, oferecendo notícias sobre a empresa, seus últimos produtos e campanhas. O e-mail vem em forma de feed, com o título do link, o início do texto e botões de compartilhamento.

## **Monitore seus competidores**

Além de monitorar a sua marca, você pode também criar alerta no Google para seus competidores. Fique sabendo que tipo de conteúdo estão produzindo e o que a imprensa está falando deles.

Você terá uma boa noção sobre as estratégias de marketing da competição. Não que seja necessário copiar as ações, mas ficar sabendo delas assim que acontecem é vantagem competitiva.

## **Monitore as perguntas do [seu nicho de](http://blog.12min.com/br/nicho-de-mercado/) [mercado](http://blog.12min.com/br/nicho-de-mercado/)**

O sonho de todo empreendedor é saber exatamente o que a sua [persona](https://rockcontent.com/blog/guia/persona/) precisa. Às vezes, nem mesmo o público sabe da sua necessidade, o que faz essa informação ser difícil de alcançar de forma assertiva.

Por isso, procure monitorar perguntas relacionadas ao que você faz e para as quais você tem resposta. Vale tanto para fóruns, como o Quora, quanto para blogs ou sites. Responder ainda ajuda sua estratégia de link building, se houver.

## **Encontre oportunidades de guest post**

Ainda para quem trabalha especialmente com [marketing de](http://blog.12min.com/br/marketing-de-conteudo/) [conteúdo,](http://blog.12min.com/br/marketing-de-conteudo/) ter uma estratégia de guest posting, a prática de publicar conteúdo seu em outros sites, é excelente.

Coloque um alerta no Google Alerts que indique quando sites do seu segmento adicionam páginas de contato com a nota "envie sua sugestão de conteúdo para publicarmos", ou variações. Ou então, toda vez que um blog colocar a tag "publi post", por exemplo, você pode receber um alerta para enviar a sua ideia também.

## **Mantenha-se informado com o Google Alerts**

Outra sugestão é criar alertas sobre determinado tema para não perder nenhuma notícia. Você pode usar em conjunto com o [Google Trends](https://www.google.com.br/trends/), que dá uma lista das histórias mais importantes das últimas 24 horas. Saiba sobre o que as pessoas estão comentando e programe o Google Alerts para enviar atualizações para sua caixa de entrada.

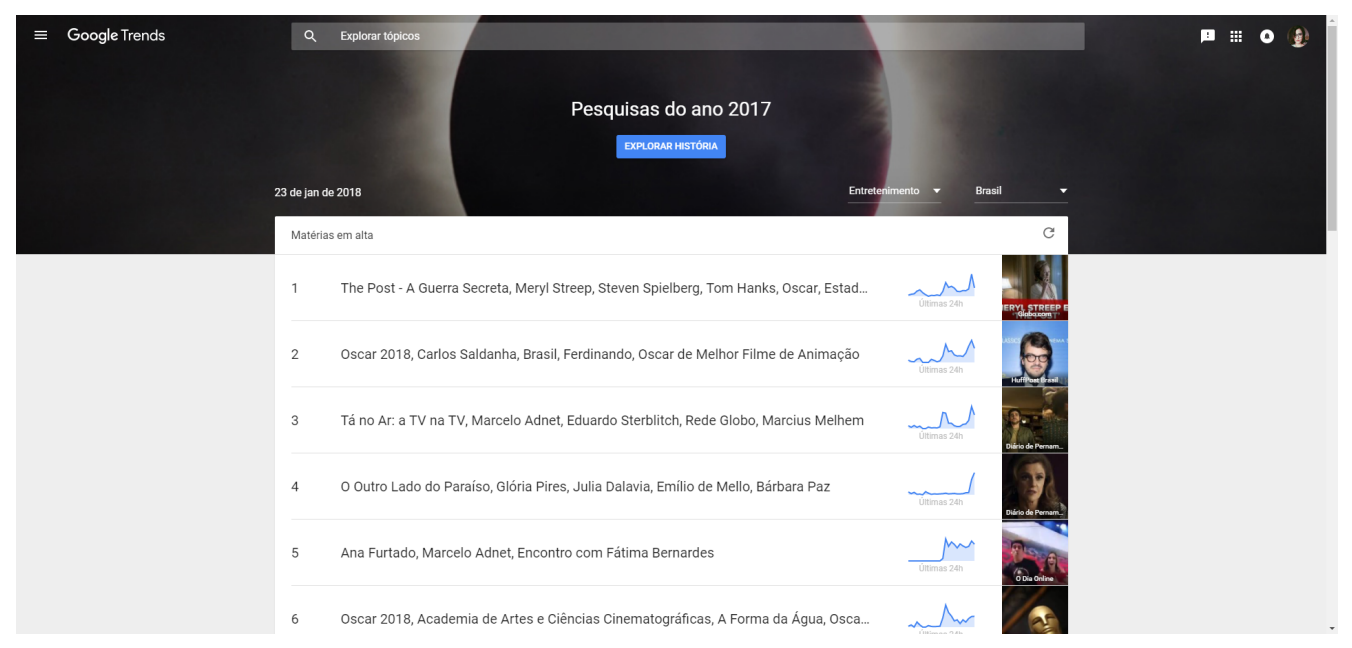

Os assuntos do momento no Google Alerts que envolvem o Oscar e programas da Rede Globo.

Se você é maníaco das notícias, pode criar alerta no Google Alerts para enviar atualizações toda vez que um site publica sobre o assunto. Ou, se preferir, selecionar a opção de receber um resumo diário ou semanal.

Se você mudou de cidade e quer se manter informado sobre o que acontece lá, pode programar para receber as notícias locais. Assim como a pesquisa normal do Google, você pode colocar mais termos e refinar a busca.

Ou ainda, se trabalha com conteúdo e precisa de ideias novas sempre, pode criar alerta no Google com os temas. Se escreve sobre tecnologia, por exemplo, pode receber as últimas novidades direto no e-mail só utilizando essa palavra.

Já imaginou que facilidade para a sua estratégia? Outra dica é monitorar seu próprio blog adicionando nas opções para aparecerem somente "os melhores conteúdos". Assim, toda vez que você receber um alerta sobre um post seu, vai saber que o conteúdo está sendo levado em conta pelo Google como um dos melhores.

Quando você seleciona para receber apenas notícias, o Google Alerts já faz uma seleção do que é mais confiável e de qualidade. Mas, no e-mail do alerta, você tem a opção de marcar determinados sites como irrelevantes e não receber mais nada deles. Prefira sempre os relatórios de agências de notícia, como e Reuters ou Associated Press.

## **Economize dinheiro com o Google Alerts**

Cupons de desconto nem sempre são fáceis de achar. Você pode estar perdendo promoções incríveis sem saber, pagando mais caro em determinados produtos. Crie um alerta das suas lojas preferidas e espere antes de comprar.

Se você está de olho em algum produto específico, pode programar o Google Alerts sempre que um loja disponibiliza, para comparar o preço.

E não só economizar, mas receber uma notificação quando há produtos novos. Sabe aquela loja de roupas que você gosta muito? Toda vez que há uma coleção nova, você pode receber um e-mail.

É diferente das newsletters, porque você pode selecionar um período personalizado de envio. Ao invés de ser refém da loja e receber e-mails toda vez que eles disparam, pode utilizar os alertas do Google para avisá-lo apenas uma vez por mês, por exemplo.

## **Evite plágio de conteúdo**

Se você tem um blog ou escreve para a internet, a chance de plágio sempre existe. Muitos sites copiam conteúdo na íntegra, em busca de uma posição melhor nos mecanismos de busca. Para evitar que isso aconteça, crie alertas do Google com trechos os seus textos.

Assim, sempre que um site publica suas palavras, você fica sabendo na hora. Não esqueça de colocar aspas, para que a pesquisa selecione os links com a frase exata.

Serve ainda para aqueles que tentam parafrasear o que você escreve. Imagine que você escreveu um conteúdo viral que foi muito compartilhado. O sucesso vai chamar as pessoas que fazem cópias. Por isso, mantenha o alerta com o assunto, assim, se alguém falar sobre o que você escreveu sem dar crédito, você será notificado.

### **Procure emprego**

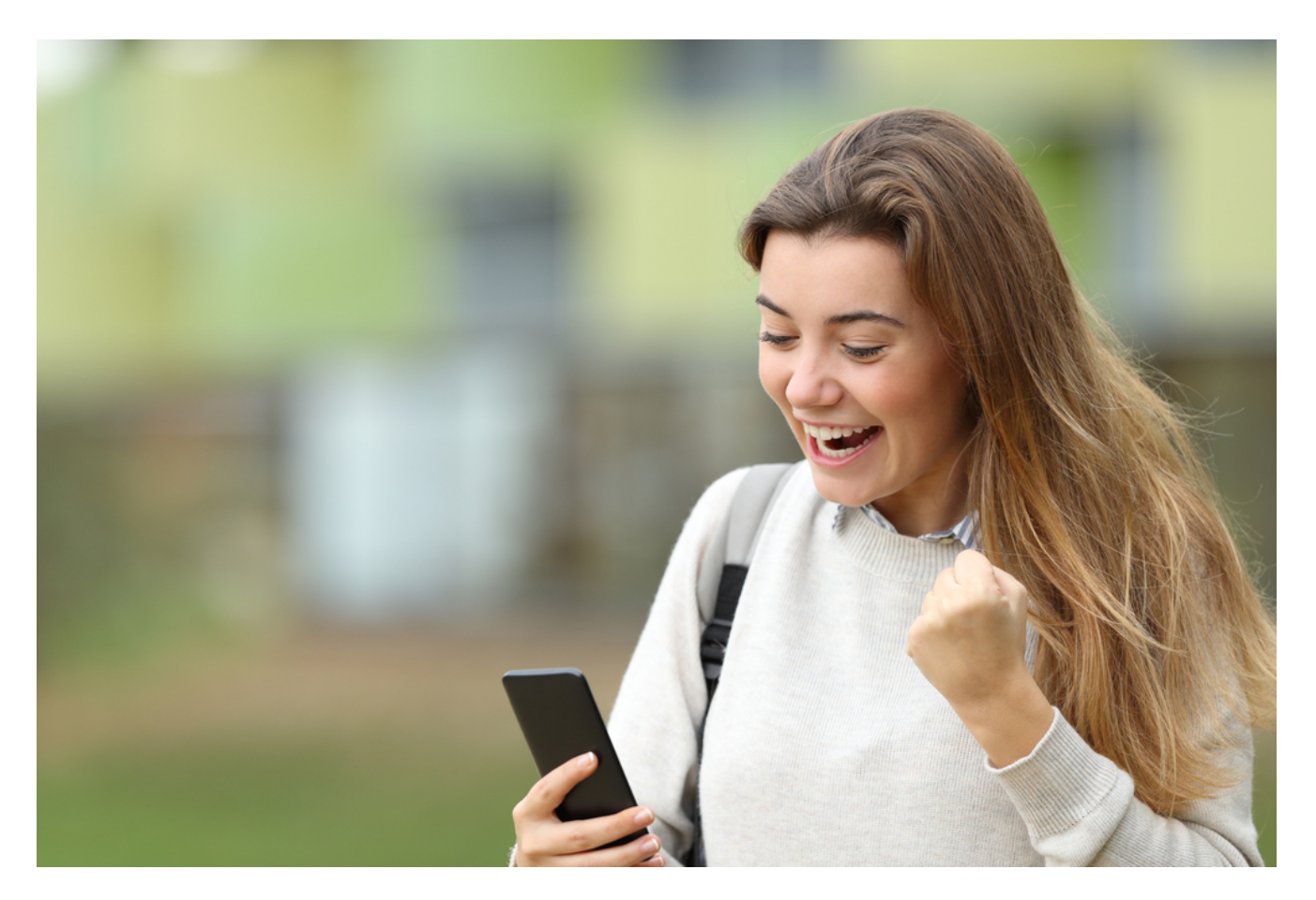

Todos sabem que na hora de se candidatar a uma vaga, os primeiros candidatos têm mais chances, já que seus currículos são visualizados primeiro.

Se você está procurando por recolocação, pode programar um alerta sobre novas vagas disponíveis na sua área.

Se você já tem em mente um lugar que gostaria de trabalhar, é um ótimo recurso para saber primeiro quando vagas em aberto são divulgadas.

Isso é ótimo também para [freelancers.](https://comunidade.rockcontent.com/o-que-e-freelancer/) Você pode utilizar o Google Alerts para receber um e-mail toda vez que um novo projeto que tem a ver com suas habilidades for submetido nas plataformas.

Pode ser algo como "Contentools" + "Empreendedorismo". Claro, isso só serve caso a plataforma permita a pesquisa via Google Alerts.

### **Use para o entretenimento**

Mas como nem tudo na vida é trabalho, você pode programar o Google Alerts para ficar sabendo da data de lançamento de filmes e séries, além de saber o que está em cartaz. Coloque um alerta dos seus blogs favoritos sobre o assunto.

Se o seu interesse é saber sobre notícias e reviews de livros, nós te damos algumas dicas:

#### [The Guardian Books](https://www.theguardian.com/books)

Tem só críticas de livros e notícias últimos lançamentos, tudo separado por categoria. O Guardian também tem um podcast sobre o assunto.

#### [NY Times Books](http://www.nytimes.com/section/books)

Quem se liga em best sellers não pode perder a seleção do NY Times, publicação mais respeitada da área.

[Goodreads Blog](https://www.goodreads.com/blog/)

O Goodreads é uma plataforma que serve para você listar suas leituras e fazer seus próprios comentários. No blog, informações sobre lançamentos, entrevistas com autores e notícias sobre a comunidade.

## **Saiba tudo sobre alguém famoso**

É possível também criar um alerta para receber notícias sobre alguma personalidade. Pode ser da moda, esporte ou política – você recebe alertas de todas as notícias sobre a pessoa. Fizemos um teste Elon Musk [\(a biografia dele](https://goo.gl/UDLUf7) está no 12min)

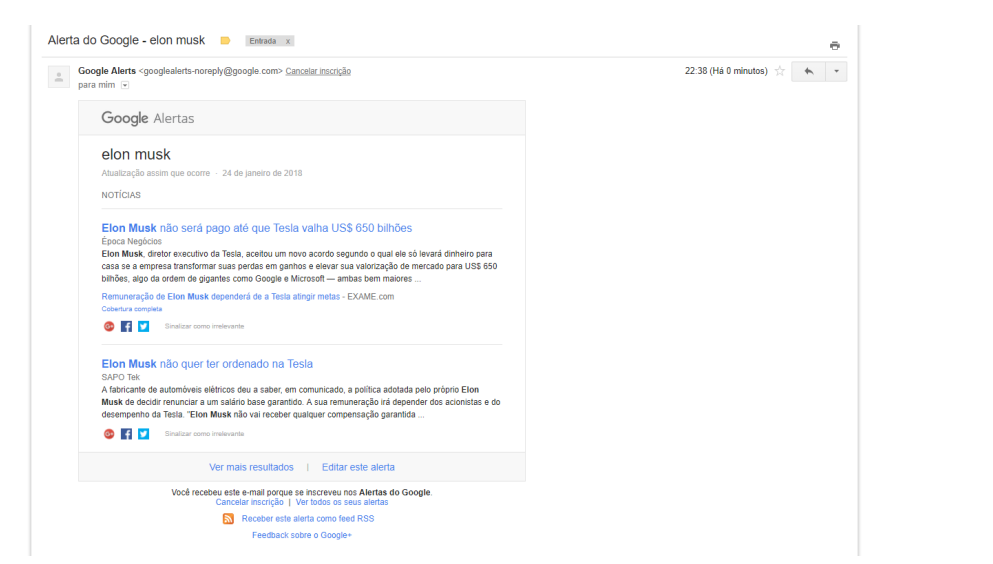

Alerta do Google Alerts sobre Elon Musk

O próprio Google Alerts app dá sugestões de busca na página inicial, que vão de Justin Bieber a Lula.

## **Eventos de Networking**

[Networking](https://blog.12min.com/br/networking-empresarial/) é fundamental para o seu negócio ou sua carreira profissional. Assim, uma boa dica é configurar o Google Alerts para lhe informar sobre todos os eventos que possam ser relevantes para você. Dessa forma, além de ficar sabendo o que está acontecendo em sua área de interesse, você não perde as datas desses encontros.

Manter o contato com outros [empreendedores](https://blog.12min.com/br/empreendedores-de-sucesso/) ou pessoas que se interessam pelo mesmo assunto que você vai ajudá-lo a expandir

seus conhecimentos e até mesmo abrir portas para novos clientes e para o crescimento do seu negócio.

Ou seja, você tem muito mais a ganhar com um networking.

## **Lançamentos de livros**

Para quem gosta de ler e não abre mão de estar por dentro dos principais lançamentos editoriais no mundo inteiro, o Google Alerts é uma ferramenta de ouro. Você pode programá-lo para lhe enviar emails sobre as novidades a respeito de autores ou temas que são do seu interesse.

Aliás, se você é amante dos livros ou precisa desenvolver habilidades para crescer pessoalmente e profissionalmente, o [12min](https://app.adjust.com/7mvfth8?deeplink=twelvemin://discovery&redirect_windows=https://12min.com/br&redirect_macos=https://12min.com/br&label=cid:GA1.2.1070491153.1532385322) também é um aliado de peso. Isso porque a plataforma disponibiliza microbooks das mais procuradas obras e renomados autores. Você pode acessar os conteúdos, também, no formato audiobook.

## **Dê a sua opinião**

E aí, o que achou? Tem mais alguma ideia de usos legais do Google Alerts? Conta pra gente!

Estamos trabalhando para melhorar cada vez mais a plataforma 12min. Procuramos nos informar bem sobre os últimos lançamentos de livros e quais são tendência do momento. Para isso, seu feedback é muito importante! Não deixe de nos contar o que achou e se tiver alguma ideia de livro que ainda não está lá, estamos abertos a sugestões na nossa lista de desejos.

Se você ainda não conhece o 12min, uma boa sugestão de microbook para começar é:

[Tools of Titans](https://12min.com/br/tools-of-titans)